# C2142 Návrh algoritmů pro přírodovědce 7. Grafy.

Tomáš Raček

Jaro 2016

Opakování. Umíme efektivně vyhledávat a řadit objekty podle různých klíčů v případě, že je na těchto klíčích definováno uspořádání (≤).

Vyhledávání molekul. Mějme molekulu a chtějme zjistit, zdali se již vyskytuje v dané sadě sloučenin (= databázi).

• Záznamy o molekulách často obsahují jednoznačné identifikátory (řetězce znaků)  $\rightarrow$  umíme.

Problém. Tyto informace ale nemusí být dostupné. K dispozici máme však minimálně:

- údaje o atomech (pozice, typy)
- vazby mezi atomy

#### 702

-OEChem-03301510303D

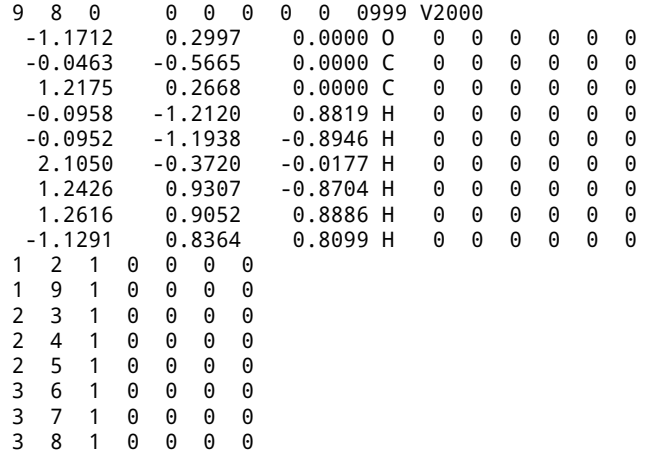

Intuice. Porovnání na základě pozic jednotlivých atomů a vazeb představuje výpočetně netriviální problém. Současné databáze navíc obsahují stovky tisíc až miliony struktur.

Návrh řešení. Proveďme vyhledávání v několika fázích, které budou postupně omezovat množinu přípustných struktur. Postupujme od nejjednodušších metod po složitější.

- 1. jednoduché deskriptory (př. sumární vzorec)
- 2. využití znalosti topologie, podstruktur
- 3. porovnání pozic atomů v prostoru

Příklad. Porovnání molekul podle sumárních vzorců v rozumném čase výrazně redukuje množinu kandidátů. Nicméně samo o sobě nestačí.

Omezení. Pomocí sumárního vzorce nelze rozlišit izomery.

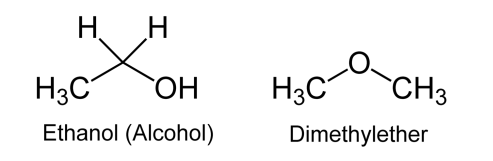

Topologie. Je nutné přidat další informace o struktuře sloučenin – propojení vazbami.

Problém. Potřebujeme nalézt vhodnou datovou strukturu pro reprezentaci molekuly.

3. fáze. Ani toto rozlišení obecně nestačí (stereoizomery), ale získané výsledky lze použít jako výchozí bod pro další algoritmy.

# Graf

Definice. Graf *G* = (*V*, *E*), kde *V* je množina uzlů (vrcholů) a *E* je množina hran.

# Typy grafů

- orientovaný hrany jsou uspořádané dvojice (*u*, *v*)
- neorientovaný hrany jsou dvouprvkové podmnožiny {*u*, *v*}

## Příklad orientovaného grafu

- $\bullet$   $G = (V, E)$
- $\bullet$   $V = \{A, B, C, D, E, F\}$
- $\bullet$   $E = \{(A, B), (B, C), (C, E), (D, B), (E, D), (E, F)\}$

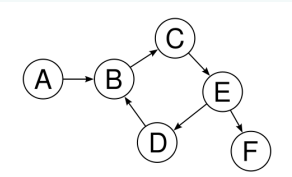

## Minimální požadavky na datovou strukturu

- dotaz na existenci hrany v grafu
- sousedé daného vrcholu

Triviální řešení představuje obyčejný seznam (pole) hran. Nicméně výše zmíněné operace pak nelze implementovat efektivně.

- $\bullet$   $G = (V, E)$
- $V = \{A, B, C, D, E, F\}$
- $\bullet$   $E = \{(A, B), (B, C), (C, E), (D, B), (E, D), (E, F)\}$

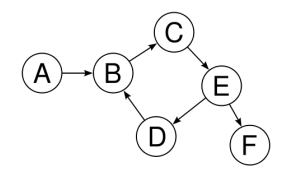

Matice sousednosti. Vytvořme pro graf  $G = (V, E)$  matici A o rozměrech |*V*| × |*V*| s vlastností:

$$
A_{i,j} = 1 \leftrightarrow (i,j) \in E
$$

Příklad

$$
A = \begin{pmatrix} 0 & 1 & 1 & 0 \\ 0 & 0 & 0 & 0 \\ 0 & 1 & 0 & 1 \\ 0 & 0 & 1 & 0 \end{pmatrix}
$$

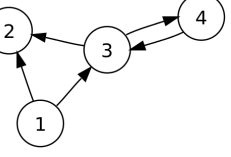

#### Vlastnosti

- dotaz na přítomnost hrany je konstatní operace
- seznam následníků daného vrcholu v lineárním čase
- potřeba  $|V|^2$  paměti  $\rightarrow$  vhodné pro husté grafy (|E|  $\approx |V|^2$ )

Seznam následníků. Uvažme pole ukazatelů na seznamy následníků daných vrcholů.

## Příklad

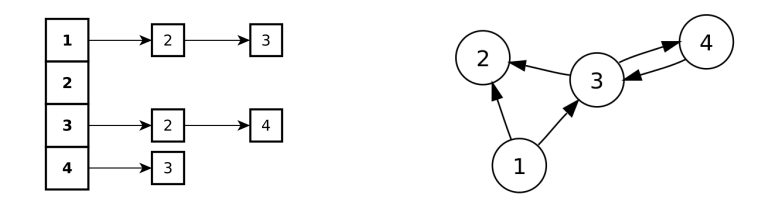

#### Vlastnosti

- dotaz na přítomnost hrany je lineární operace
- seznam následníků v lineárním čase
- pouze  $|V| + |E|$  paměti  $\rightarrow$  vhodné pro řídké grafy ( $|E| \approx |V|$ )

Cíl. Projít všechny vrcholy grafu dostupné ze zvoleného výchozího.

Naivní řešení. Projít postupně seznam vrcholů od začátku do konce (podobně jako u obyčejného pole).

- zjevně lineární operace
- nerespektuje strukturu grafu
- graf nemusí být souvislý → projdeme i jeho nedosažitelné části

## Ideální řešení

- zachová lineární složitost
- každý vrchol projde právě jednou
- odstraní výše uvedené nedostatky

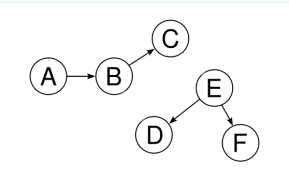

Breadth First Search (BFS) prochází graf po jednotlivých úrovních – než projde vrcholy vzdálené (co do počtu hran) *n* od výchozího, projde předtím všechny vrcholy vzdálené *n* − 1.

#### Vlastnosti

- procházíme nejdříve všechny přímé následníky vrcholů
- pro uložení pořadí, ve kterém vrcholy prohledáváme, používáme frontu
- lineární složitost vzhledem k velikosti grafu  $O(|V| + |E|)$

# Procházení do šířky – pseudokód

```
1: function BFS(G, u) is
2: Nechť Q je prázdná fronta
3: Enqueue(Q, u)
4: Označ u jako navštívený
5: while Q není prázdná do
6: v \leftarrow \text{Dequeue}(Q)7: for all (v, w) \in E do
8: if w není navštívený then
9: Označ w jako navštívený
10: Enqueue(Q, w)
11 \cdot \cdot \cdot fi
12: done
13: done
14: end
```
Depth First Search (DFS) prochází graf "dokud to jde", pak se vrací do posledního místa, kde existuje neprozkoumaná cesta, kterou pak pokračuje dále.

#### Vlastnosti

- lineární algoritmus  $O(|V| + |E|)$
- často v rekurzivní podobě, iterativní využívá zásobník

```
1: function DFS(G, u) is
2: Označ u jako navštívený
3: for all (u, v) \in E do
4: if v není navštívený then
5: DFS(G, v)
6: fi
7: done
```
# 8: end

# Procházení do hloubky (iterativně) – pseudokód

```
1: function DFS(G, u) is
2: Nechť S je prázdný zásobník
3: Push(S, u)
4: Označ u jako navštívený
5: while S není prázdný do
6: v \leftarrow \text{Pop}(S)7: for all (v, w) \in E do
8: if w není navštívený then
9: Označ w jako navštívený
10: Push(S, w)
11: fi
12: done
13 \cdot done
14 \cdot end
```
Otázka. Čím se liší pseudokód pro BFS a DFS?

BFS → procházení po úrovních

## Varianty DFS

- pre-order  $\rightarrow$  1. uzel, 2. levý podstrom, 3. pravý podstrom
- in-order  $\rightarrow$  1. levý podstrom, 2. uzel, 3. pravý podstrom
- post-order  $\rightarrow$  1. levý podstrom, 2. pravý podstrom, 3. uzel

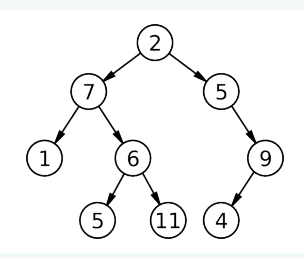

#### Pořadí procházení vrcholů

- BFS: 2, 7, 5, 1, 6, 9, 5, 11, 4
- DFS pre-order: 2, 7, 1, 6, 5, 11, 5, 9, 4
- DFS in-order: 1, 7, 5, 6, 11, 2, 5, 4, 9
- DFS post-oder: 1, 5, 11, 6, 7, 4, 9, 5, 2

Otázka. Co kdybychom použili DFS in-order na BST?